# CSCI235 Database Systems

# **BSON Design**

#### Dr Janusz R. Getta

School of Computing and Information Technology - University of Wollongong

# **BSON Design**

**Outline** 

[Class](file:///Users/jrg/235-2024-AUTUMN/SLIDES/WEEK09/24bsondesign/24bsondesign.html#2)

[Optional attribute](file:///Users/jrg/235-2024-AUTUMN/SLIDES/WEEK09/24bsondesign/24bsondesign.html#4)

[Multivalued attribute](file:///Users/jrg/235-2024-AUTUMN/SLIDES/WEEK09/24bsondesign/24bsondesign.html#6)

[Qualification](file:///Users/jrg/235-2024-AUTUMN/SLIDES/WEEK09/24bsondesign/24bsondesign.html#8)

[One-to-one association](file:///Users/jrg/235-2024-AUTUMN/SLIDES/WEEK09/24bsondesign/24bsondesign.html#10)

[One-to-many association](file:///Users/jrg/235-2024-AUTUMN/SLIDES/WEEK09/24bsondesign/24bsondesign.html#66)

[Many-to-many association](file:///Users/jrg/235-2024-AUTUMN/SLIDES/WEEK09/24bsondesign/24bsondesign.html#66)

[Generalization](file:///Users/jrg/235-2024-AUTUMN/SLIDES/WEEK09/24bsondesign/24bsondesign.html#66)

[Implementation of network structures](file:///Users/jrg/235-2024-AUTUMN/SLIDES/WEEK09/24bsondesign/24bsondesign.html#66)

### **Class**

#### Conceptual schema

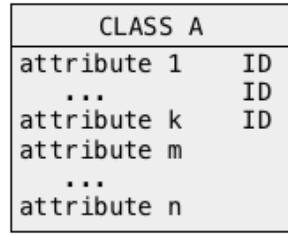

#### Logical schema

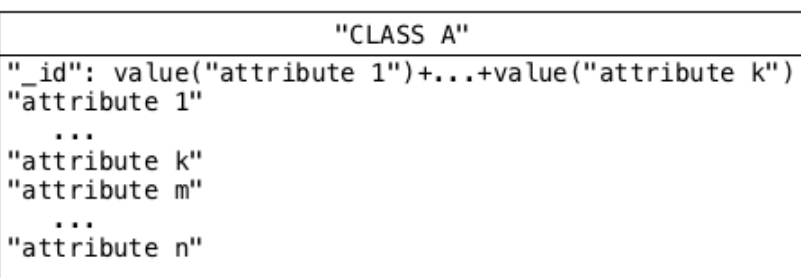

### **Class**

#### JSON Schema

```
db.createCollection("class_a",
                   { "validator":{$jsonSchema:
 {"bsonType":"object",
  "properties":{"_id":{"bsonType":"string"},
                "CLASS A":{"bsonType":"object",
                           "properties":{"attribute 1":{"bsonType": ... },
                                                                    ... ... ... ,
                                         "attribute k":{"bsonType": ... },
                                         "attribute m":{"bsonType": ... },
                                         ... ... ... ,
                                         "attribute n":{"bsonType": ... } },
                           "required":["attribute 1",...,"attribute k","attribute m",...,"attribute n"],
                           "additionalProperties":false }
               },
  "required":["_id","CLASS A"],
  "additionalProperties":false
 } } } );
                                                                              $jsonSchema validator
```
### **Class**

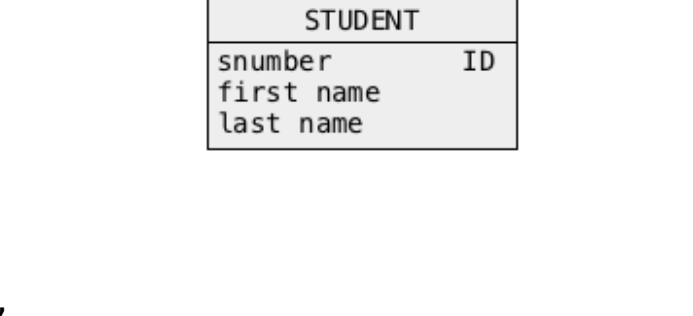

```
db.createCollection("student",
                   { "validator":{$jsonSchema:
 {"bsonType":"object",
  "properties":{"_id":{"bsonType":"int"},
                 "STUDENT":{"bsonType":"object",
                            "properties":{"snumber":{"bsonType":"int" },
                                          "first name":{"bsonType":"string" },
                                          "last name":{"bsonType":"string" } },
                            "required":["snumber","first name","last name"],
                            "additionalProperties":false }
                },
  "required":["_id","STUDENT"],
  "additionalProperties":false
  } } } );
                                                                               $jsonSchema validator
```
STUDENT

### **Class**

#### Example

```
db.student.insert({"_id":NumberInt("1234567"),
                   "STUDENT":{"snumber":NumberInt("1234567"),
                              "first name":"Harry",
                              "last name":"Potter"} 
                  } );
```
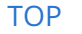

[TOP](file:///Users/jrg/235-2024-AUTUMN/SLIDES/WEEK09/24bsondesign/24bsondesign.html#2) **Stated by Janusz R. Getta, CSCI235 Database Systems, Autumn 2024** 6/55

# **BSON Design**

**Outline** 

**[Class](file:///Users/jrg/235-2024-AUTUMN/SLIDES/WEEK09/24bsondesign/24bsondesign.html#2)** 

[Optional attribute](file:///Users/jrg/235-2024-AUTUMN/SLIDES/WEEK09/24bsondesign/24bsondesign.html#4)

[Multivalued attribute](file:///Users/jrg/235-2024-AUTUMN/SLIDES/WEEK09/24bsondesign/24bsondesign.html#6)

[Qualification](file:///Users/jrg/235-2024-AUTUMN/SLIDES/WEEK09/24bsondesign/24bsondesign.html#8)

[One-to-one association](file:///Users/jrg/235-2024-AUTUMN/SLIDES/WEEK09/24bsondesign/24bsondesign.html#10)

[One-to-many association](file:///Users/jrg/235-2024-AUTUMN/SLIDES/WEEK09/24bsondesign/24bsondesign.html#66)

[Many-to-many association](file:///Users/jrg/235-2024-AUTUMN/SLIDES/WEEK09/24bsondesign/24bsondesign.html#66)

[Generalization](file:///Users/jrg/235-2024-AUTUMN/SLIDES/WEEK09/24bsondesign/24bsondesign.html#66)

[Implementation of network structures](file:///Users/jrg/235-2024-AUTUMN/SLIDES/WEEK09/24bsondesign/24bsondesign.html#66)

# **Optional attribute**

#### Conceptual schema

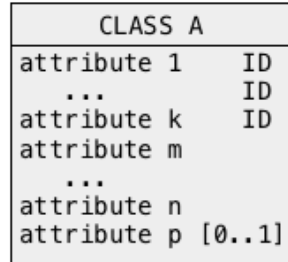

#### Logical schema

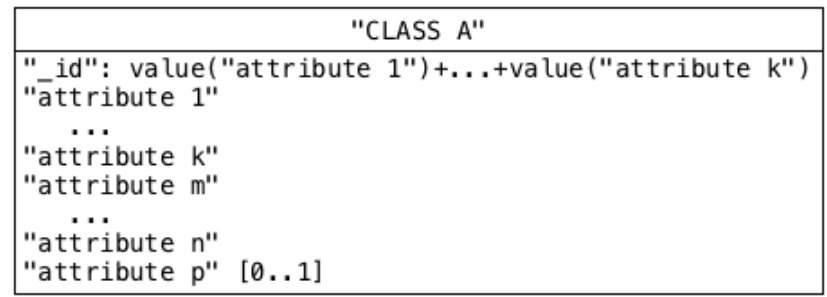

### **Optional attribute**

#### JSON Schema

```
db.createCollection("class_a",
                   { "validator":{$jsonSchema:
 {"bsonType":"object",
  "properties":{"_id":{"bsonType":"string"},
                "CLASS A":{"bsonType":"object",
                           "properties":{"attribute 1":{"bsonType": ... },
                                                                    ... ... ... ,
                                         "attribute k":{"bsonType": ... },
                                         "attribute m":{"bsonType": ... },
                                         ... ... ... ,
                                         "attribute n":{"bsonType": ... },
                                         "attribute p":{"bsonType": ... } },
                           "required":["attribute 1",...,"attribute k","attribute m",...,"attribute n"],
                           "additionalProperties":false }
               },
  "required":["_id","CLASS A"],
  "additionalProperties":false
 } } } );
                                                                              $jsonSchema validator
```
### **Optional attribute**

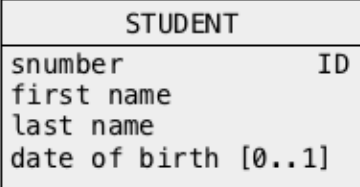

```
db.createCollection("student",
                        { "validator":{$jsonSchema:
       {"bsonType":"object",
        "properties":{"_id":{"bsonType":"int"},
                     "STUDENT":{"bsonType":"object",
                                "properties":{"snumber":{"bsonType":"int" },
                                             "first name":{"bsonType":"string" },
                                             "last name":{"bsonType":"string" },
                                             "date of birth":{"bsonType":"date"} },
                                "required":["snumber","first name","last name"],
                                "additionalProperties":false }
                    },
        "required":["_id","STUDENT"],
        "additionalProperties":false
       } } } );
                                                                                 $jsonSchema validator
TOP TOP Created by Janusz R. Getta, CSCI235 Database Systems, Autumn 2024 10/55
```
STUDENT

### **Optional attribute**

#### Example

```
db.student.insert({"_id":NumberInt("1234567"),
                   "STUDENT":{"snumber":NumberInt("1234567"),
                              "first name":"Harry",
                              "last name":"Potter",
                              "date of birth":Date("1999-07-07")},
                  } );
```
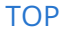

[TOP](file:///Users/jrg/235-2024-AUTUMN/SLIDES/WEEK09/24bsondesign/24bsondesign.html#2) Created by Janusz R. Getta, CSCI235 Database Systems, Autumn 2024 11/55

# **BSON Design**

**Outline** 

**[Class](file:///Users/jrg/235-2024-AUTUMN/SLIDES/WEEK09/24bsondesign/24bsondesign.html#2)** 

[Optional attribute](file:///Users/jrg/235-2024-AUTUMN/SLIDES/WEEK09/24bsondesign/24bsondesign.html#4)

[Multivalued attribute](file:///Users/jrg/235-2024-AUTUMN/SLIDES/WEEK09/24bsondesign/24bsondesign.html#6)

[Qualification](file:///Users/jrg/235-2024-AUTUMN/SLIDES/WEEK09/24bsondesign/24bsondesign.html#8)

[One-to-one association](file:///Users/jrg/235-2024-AUTUMN/SLIDES/WEEK09/24bsondesign/24bsondesign.html#10)

[One-to-many association](file:///Users/jrg/235-2024-AUTUMN/SLIDES/WEEK09/24bsondesign/24bsondesign.html#66)

[Many-to-many association](file:///Users/jrg/235-2024-AUTUMN/SLIDES/WEEK09/24bsondesign/24bsondesign.html#66)

[Generalization](file:///Users/jrg/235-2024-AUTUMN/SLIDES/WEEK09/24bsondesign/24bsondesign.html#66)

[Implementation of network structures](file:///Users/jrg/235-2024-AUTUMN/SLIDES/WEEK09/24bsondesign/24bsondesign.html#66)

# **Multivalued attribute**

#### Conceptual schema

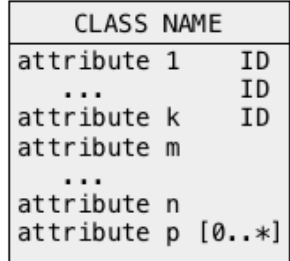

#### Equivalent conceptual schemas

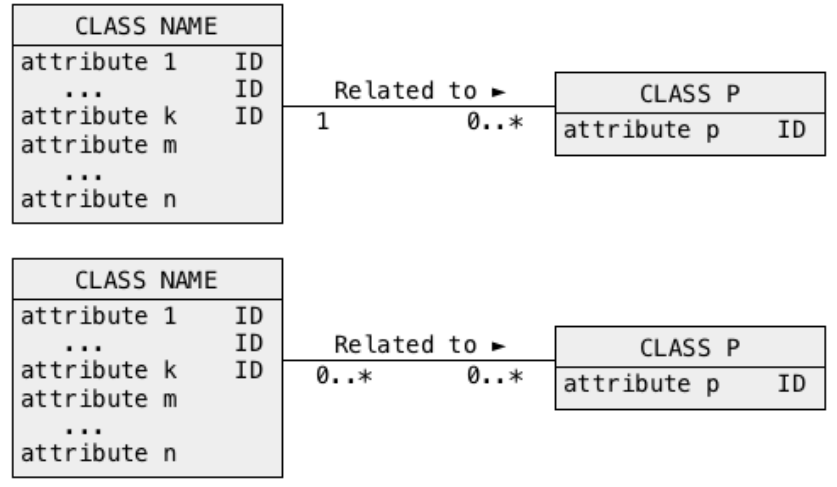

### **Multivalued attribute**

Sample conceptual schema

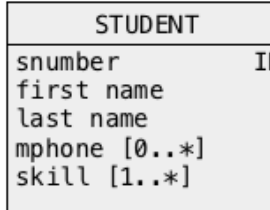

#### Equivalent conceptual schema

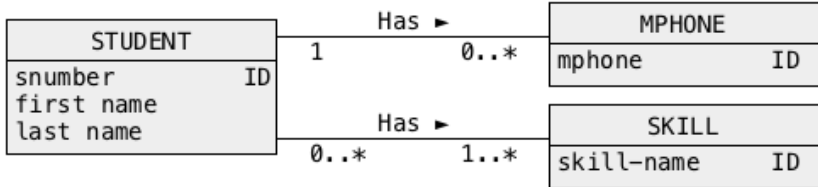

[TOP](file:///Users/jrg/235-2024-AUTUMN/SLIDES/WEEK09/24bsondesign/24bsondesign.html#2) **Stated by Janusz R. Getta, CSCI235 Database Systems, Autumn 2024** 14/55

# **BSON Design**

**Outline** 

**[Class](file:///Users/jrg/235-2024-AUTUMN/SLIDES/WEEK09/24bsondesign/24bsondesign.html#2)** 

[Optional attribute](file:///Users/jrg/235-2024-AUTUMN/SLIDES/WEEK09/24bsondesign/24bsondesign.html#4)

[Multivalued attribute](file:///Users/jrg/235-2024-AUTUMN/SLIDES/WEEK09/24bsondesign/24bsondesign.html#6)

[Qualification](file:///Users/jrg/235-2024-AUTUMN/SLIDES/WEEK09/24bsondesign/24bsondesign.html#8)

[One-to-one association](file:///Users/jrg/235-2024-AUTUMN/SLIDES/WEEK09/24bsondesign/24bsondesign.html#10)

[One-to-many association](file:///Users/jrg/235-2024-AUTUMN/SLIDES/WEEK09/24bsondesign/24bsondesign.html#66)

[Many-to-many association](file:///Users/jrg/235-2024-AUTUMN/SLIDES/WEEK09/24bsondesign/24bsondesign.html#66)

[Generalization](file:///Users/jrg/235-2024-AUTUMN/SLIDES/WEEK09/24bsondesign/24bsondesign.html#66)

[Implementation of network structures](file:///Users/jrg/235-2024-AUTUMN/SLIDES/WEEK09/24bsondesign/24bsondesign.html#66)

# **Qualification**

#### Conceptual schema

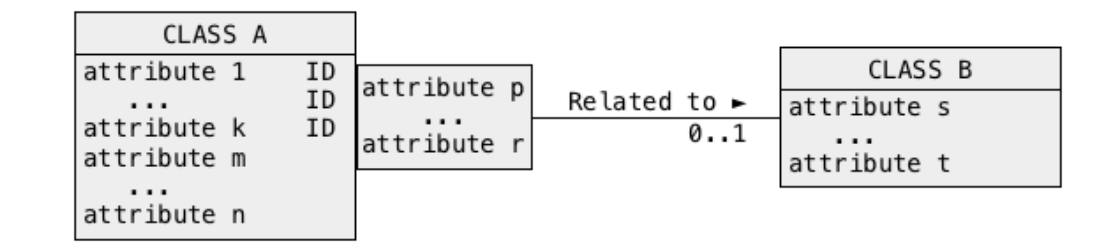

#### Equivalent conceptual schema

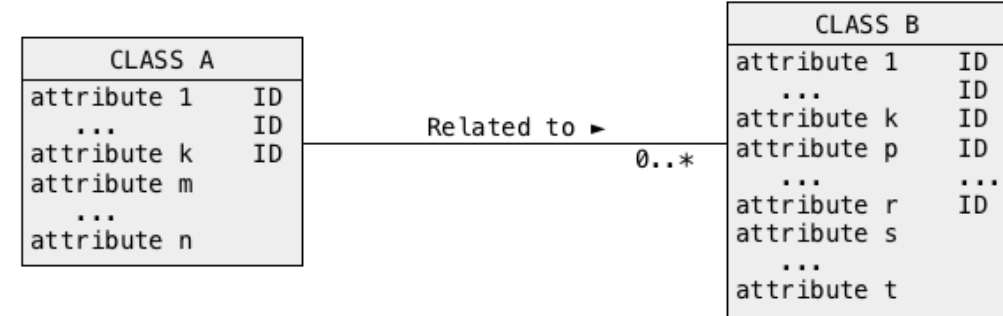

[TOP](file:///Users/jrg/235-2024-AUTUMN/SLIDES/WEEK09/24bsondesign/24bsondesign.html#2) Created by Janusz R. Getta, CSCI235 Database Systems, Autumn 2024 16/55

# **Qualification**

#### Sample conceptual schema

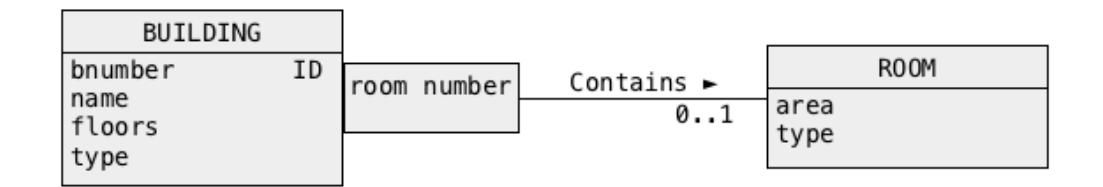

#### Equivalent conceptual schema

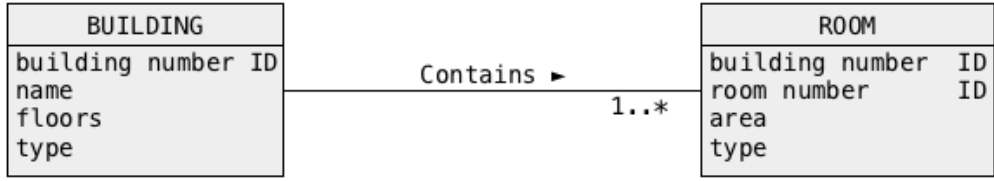

# **BSON Design**

**Outline** 

**[Class](file:///Users/jrg/235-2024-AUTUMN/SLIDES/WEEK09/24bsondesign/24bsondesign.html#2)** 

[Optional attribute](file:///Users/jrg/235-2024-AUTUMN/SLIDES/WEEK09/24bsondesign/24bsondesign.html#4)

[Multivalued attribute](file:///Users/jrg/235-2024-AUTUMN/SLIDES/WEEK09/24bsondesign/24bsondesign.html#6)

[Qualification](file:///Users/jrg/235-2024-AUTUMN/SLIDES/WEEK09/24bsondesign/24bsondesign.html#8)

[One-to-one association](file:///Users/jrg/235-2024-AUTUMN/SLIDES/WEEK09/24bsondesign/24bsondesign.html#10)

[One-to-many association](file:///Users/jrg/235-2024-AUTUMN/SLIDES/WEEK09/24bsondesign/24bsondesign.html#66)

[Many-to-many association](file:///Users/jrg/235-2024-AUTUMN/SLIDES/WEEK09/24bsondesign/24bsondesign.html#66)

[Generalization](file:///Users/jrg/235-2024-AUTUMN/SLIDES/WEEK09/24bsondesign/24bsondesign.html#66)

[Implementation of network structures](file:///Users/jrg/235-2024-AUTUMN/SLIDES/WEEK09/24bsondesign/24bsondesign.html#66)

#### Conceptual schema

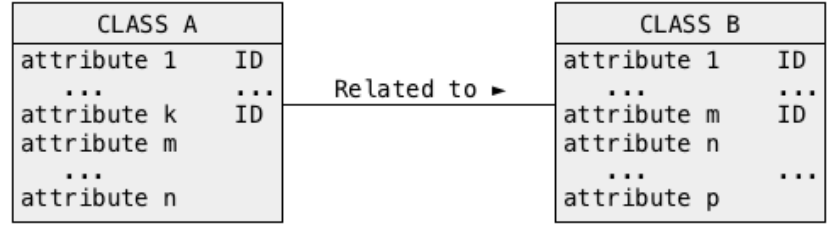

#### Logical schema

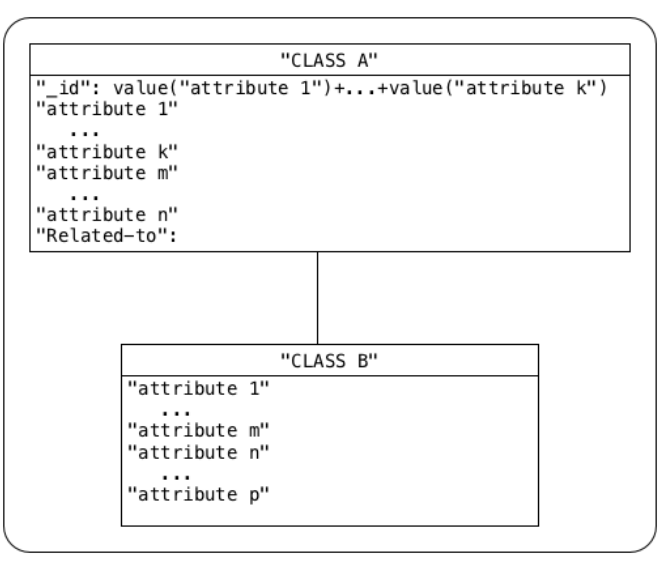

[TOP](file:///Users/jrg/235-2024-AUTUMN/SLIDES/WEEK09/24bsondesign/24bsondesign.html#2) Created by Janusz R. Getta, CSCI235 Database Systems, Autumn 2024 19/55

#### Conceptual schema

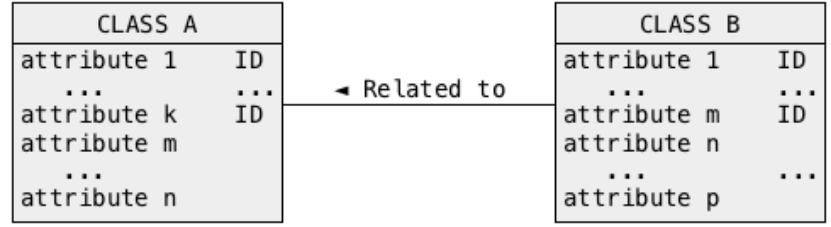

Logical schema

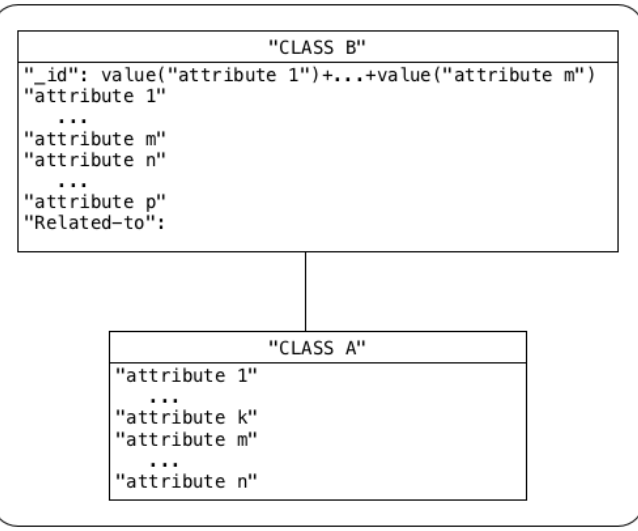

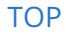

[TOP](file:///Users/jrg/235-2024-AUTUMN/SLIDES/WEEK09/24bsondesign/24bsondesign.html#2) Created by Janusz R. Getta, CSCI235 Database Systems, Autumn 2024 20/55

#### JSON Schema

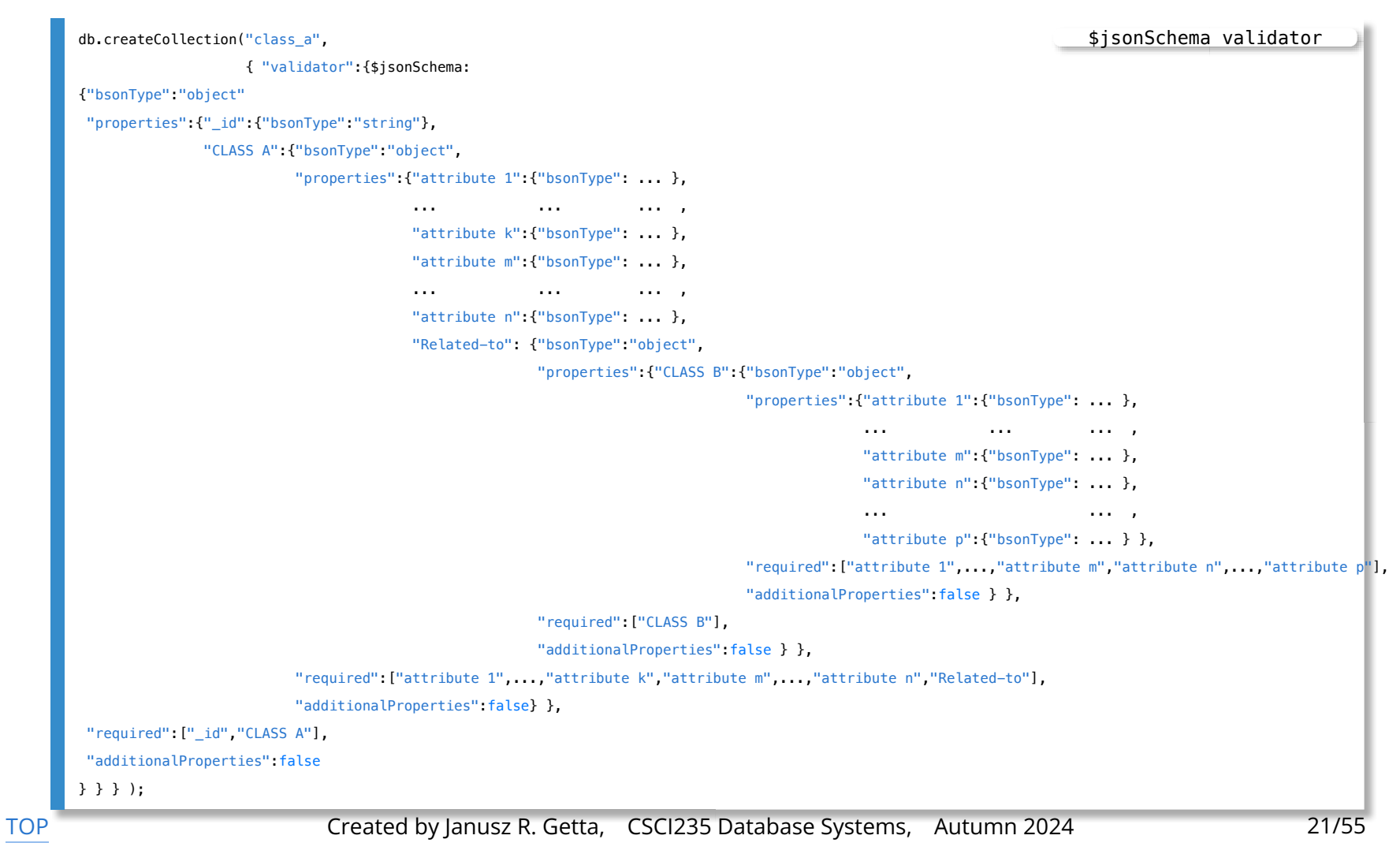

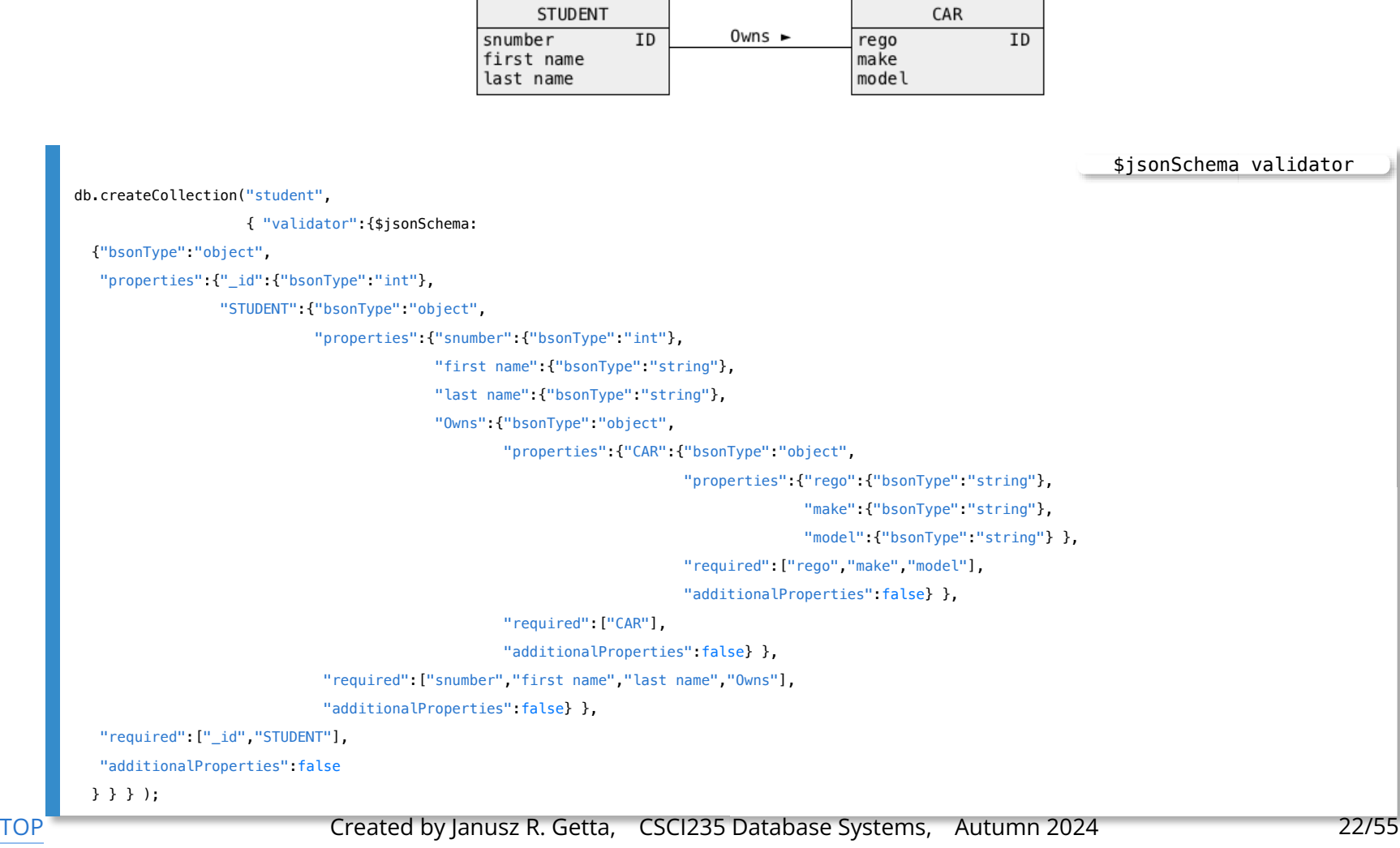

```
db.student.insert({"_id":NumberInt("1234567"),
                   "STUDENT":{"snumber":NumberInt("1234567"),
                              "first name":"Harry",
                              "last name":"Potter",
                              "Owns":{"CAR":{"rego":"AL08UK",
                                             "make":"Rolls Royce",
                                             "model":"Silver Shadow"}
                                     }
                             }
                  } );
                                                                                     STUDENT Owns Car
```
# **BSON Design**

**Outline** 

**[Class](file:///Users/jrg/235-2024-AUTUMN/SLIDES/WEEK09/24bsondesign/24bsondesign.html#2)** 

[Optional attribute](file:///Users/jrg/235-2024-AUTUMN/SLIDES/WEEK09/24bsondesign/24bsondesign.html#4)

[Multivalued attribute](file:///Users/jrg/235-2024-AUTUMN/SLIDES/WEEK09/24bsondesign/24bsondesign.html#6)

[Qualification](file:///Users/jrg/235-2024-AUTUMN/SLIDES/WEEK09/24bsondesign/24bsondesign.html#8)

[One-to-one association](file:///Users/jrg/235-2024-AUTUMN/SLIDES/WEEK09/24bsondesign/24bsondesign.html#10)

[One-to-many association](file:///Users/jrg/235-2024-AUTUMN/SLIDES/WEEK09/24bsondesign/24bsondesign.html#66)

[Many-to-many association](file:///Users/jrg/235-2024-AUTUMN/SLIDES/WEEK09/24bsondesign/24bsondesign.html#66)

[Generalization](file:///Users/jrg/235-2024-AUTUMN/SLIDES/WEEK09/24bsondesign/24bsondesign.html#66)

[Implementation of network structures](file:///Users/jrg/235-2024-AUTUMN/SLIDES/WEEK09/24bsondesign/24bsondesign.html#66)

#### Conceptual schema

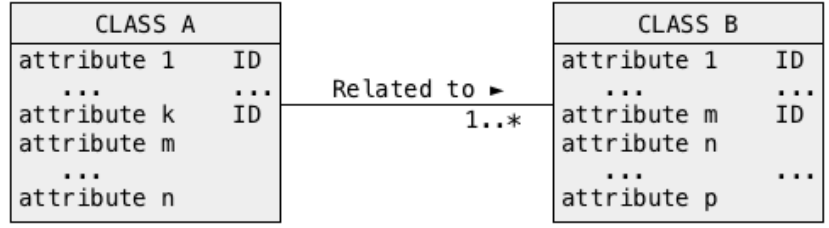

#### Logical schema

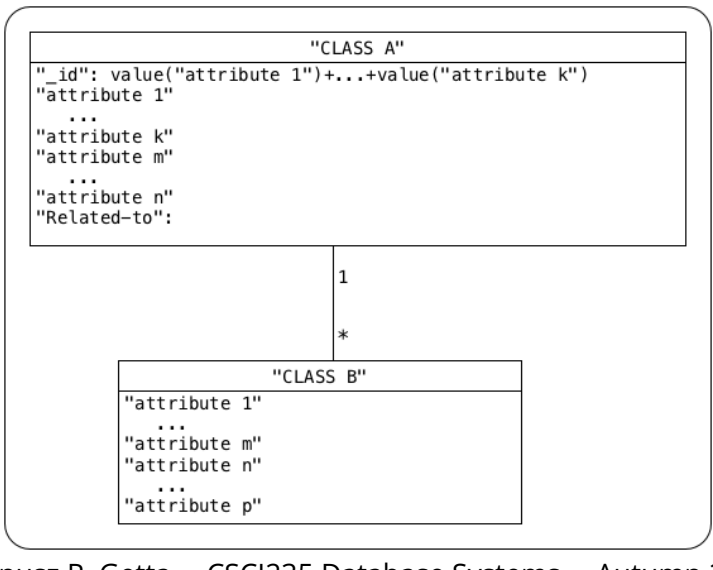

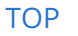

[TOP](file:///Users/jrg/235-2024-AUTUMN/SLIDES/WEEK09/24bsondesign/24bsondesign.html#2) Created by Janusz R. Getta, CSCI235 Database Systems, Autumn 2024 25/55

#### JSON Schema

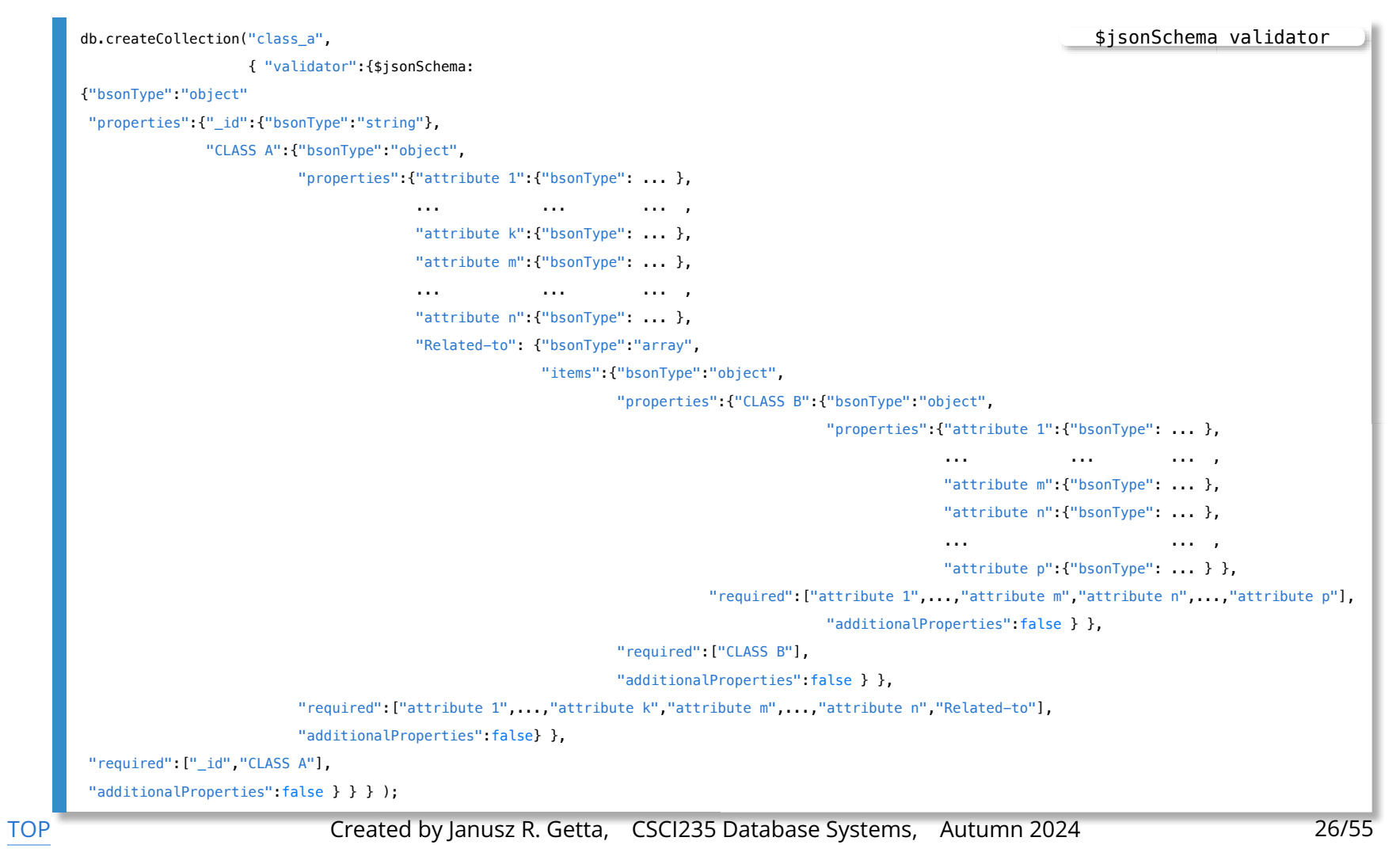

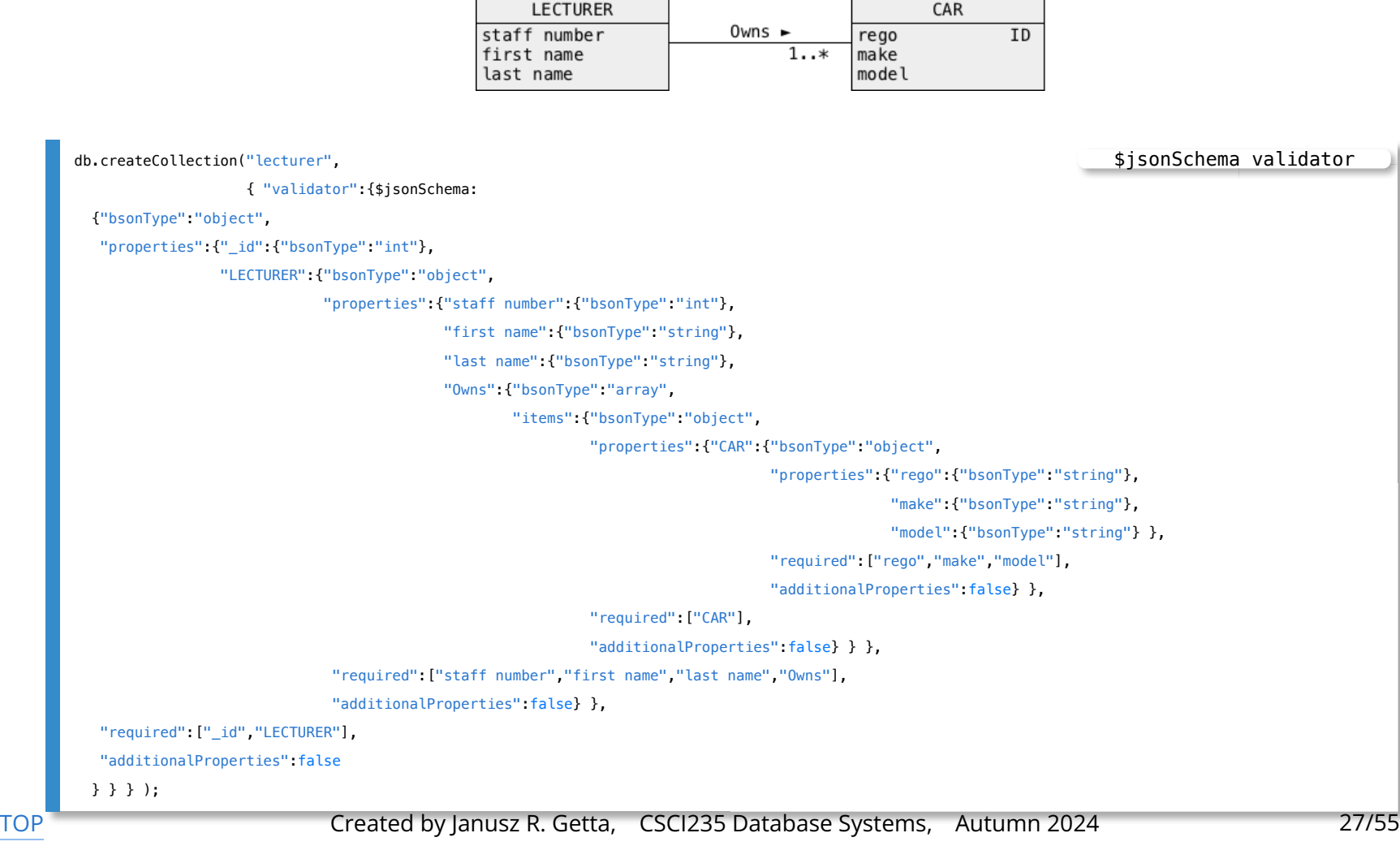

```
db.lecturer.insert({"_id":NumberInt("007"),
                   "LECTURER":{"staff number":NumberInt("007"),
                              "first name":"James",
                              "last name":"Bond",
                              "Owns":[{"CAR":{"rego":"AL08UK",
                                              "make":"Rolls Royce",
                                              "model":"Silver Shadow"} },
                                      {"CAR":{"rego":"PKR856",
                                              "make":"Mercedes",
                                              "model";"SE800"} } ]
                             }
                  } );
                                                                                    LECTURER Owns CAR
```
# **BSON Design**

**Outline** 

**[Class](file:///Users/jrg/235-2024-AUTUMN/SLIDES/WEEK09/24bsondesign/24bsondesign.html#2)** 

[Optional attribute](file:///Users/jrg/235-2024-AUTUMN/SLIDES/WEEK09/24bsondesign/24bsondesign.html#4)

[Multivalued attribute](file:///Users/jrg/235-2024-AUTUMN/SLIDES/WEEK09/24bsondesign/24bsondesign.html#6)

[Qualification](file:///Users/jrg/235-2024-AUTUMN/SLIDES/WEEK09/24bsondesign/24bsondesign.html#8)

[One-to-one association](file:///Users/jrg/235-2024-AUTUMN/SLIDES/WEEK09/24bsondesign/24bsondesign.html#10)

[One-to-many association](file:///Users/jrg/235-2024-AUTUMN/SLIDES/WEEK09/24bsondesign/24bsondesign.html#66)

[Many-to-many association](file:///Users/jrg/235-2024-AUTUMN/SLIDES/WEEK09/24bsondesign/24bsondesign.html#66)

[Generalization](file:///Users/jrg/235-2024-AUTUMN/SLIDES/WEEK09/24bsondesign/24bsondesign.html#66)

[Implementation of network structures](file:///Users/jrg/235-2024-AUTUMN/SLIDES/WEEK09/24bsondesign/24bsondesign.html#66)

#### Conceptual schema

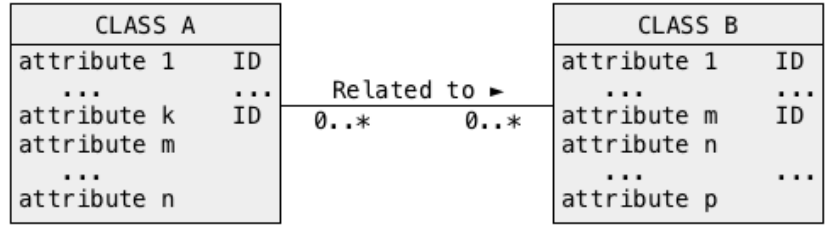

#### Equivalent conceptual schema

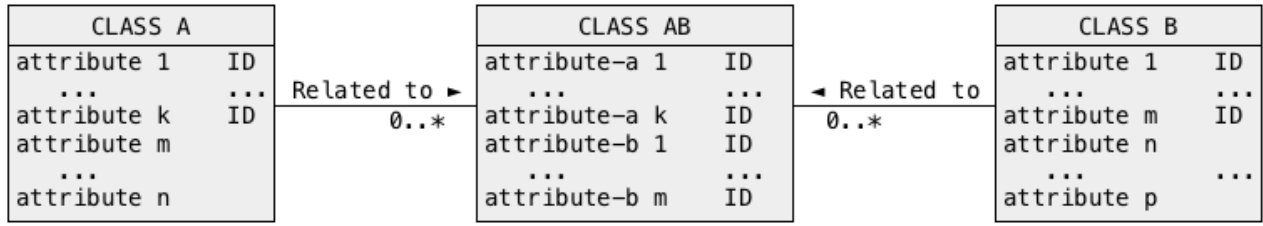

[TOP](file:///Users/jrg/235-2024-AUTUMN/SLIDES/WEEK09/24bsondesign/24bsondesign.html#2) Created by Janusz R. Getta, CSCI235 Database Systems, Autumn 2024 30/55

#### Logical schema

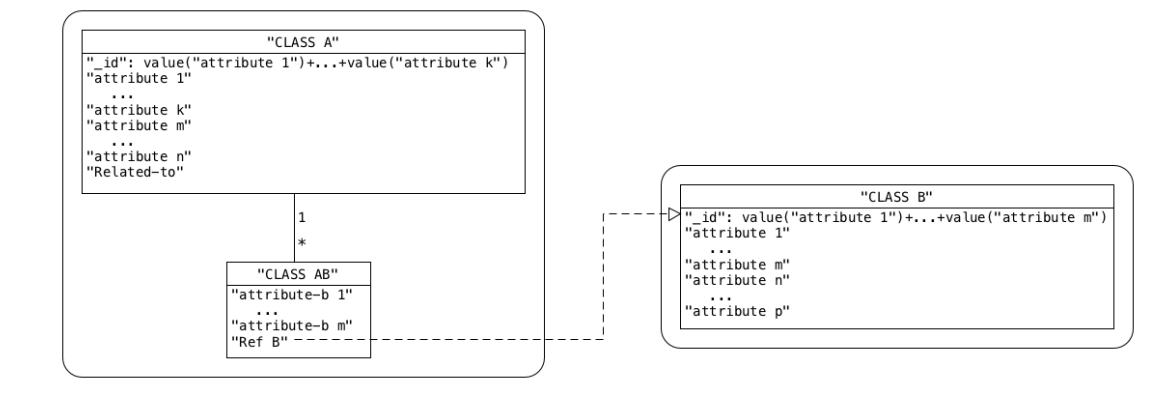

#### Equivalent logical schema

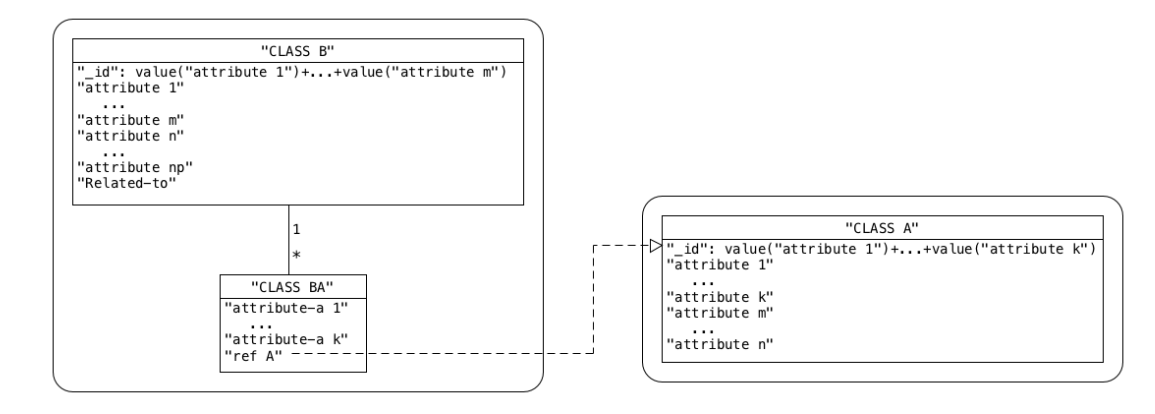

[TOP](file:///Users/jrg/235-2024-AUTUMN/SLIDES/WEEK09/24bsondesign/24bsondesign.html#2) Created by Janusz R. Getta, CSCI235 Database Systems, Autumn 2024 31/55

#### JSON Schema

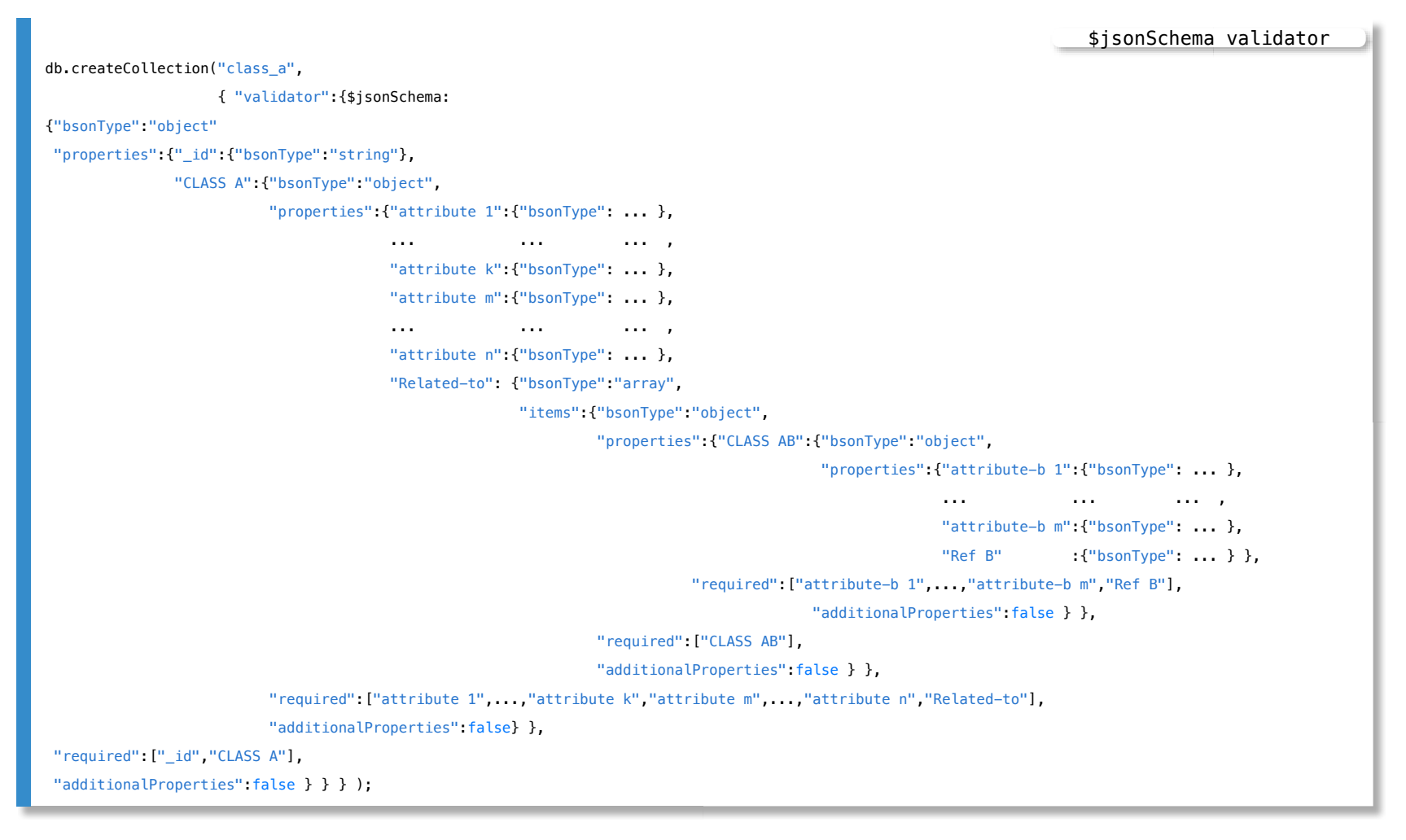

#### JSON Schema

```
db.createCollection("class_b",
                  { "validator":{$jsonSchema:
{"bsonType":"object"
"properties":{"_id":{"bsonType":"string"},
             "CLASS B":{"bsonType":"object",
                       "properties":{"attribute 1":{"bsonType": ... },
                                    ... ... ... ,
                                    "attribute m":{"bsonType": ... },
                                    "attribute n":{"bsonType": ... },
                                    ... ... ... ,
                                    "attribute p":{"bsonType": ... } },
                       "required":["attribute 1",...,"attribute m","attribute n",...,"attribute p"],
                       "additionalProperties":false} },
"required":["_id","CLASS B"],
"additionalProperties":false } } } );
                                                                                                               $jsonSchema validator
```
#### Example

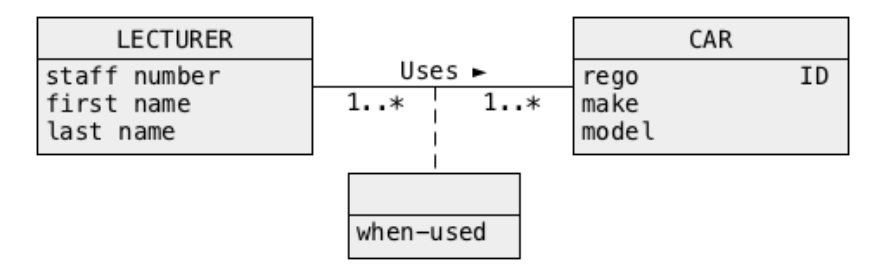

#### Equivalent conceptual schema

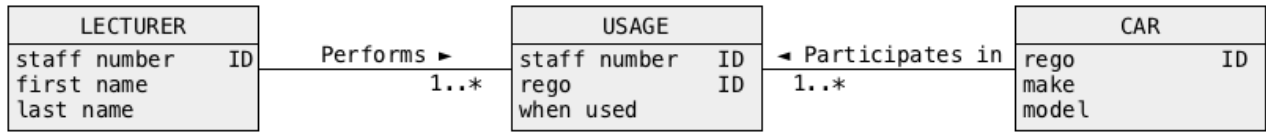

```
db.createCollection("lecturer",
                   { "validator":{$jsonSchema:
{"bsonType":"object"
"properties":{"_id":{"bsonType":"string"},
              "LECTURER":{"bsonType":"object",
                          "properties":{"staff number":{"bsonType":"int" },
                                       "first name":{"bsonType":"string"},
                                       "last name":{"bsonType":"string" },
                                       "Performs": {"bsonType":"array",
                                                    "items":{"bsonType":"object",
                                                             "properties":{"USAGE":{"bsonType":"object",
                                                                                     "properties":{"rego":{"bsonType":"string"},
                                                                                                   "when used": {"bsonType": "date"} },
                                                                                     "required":["rego","when used"],
                                                                                     "additionalProperties":false } },
                                                               "required":["USAGE"],
                                                               "additionalProperties":false } },
                         "required":["staff number","first name","last name","Performs"],
                         "additionalProperties":false} },
"required":["_id","LECTURER"],
"additionalProperties":false } } } );
                                                                                                                         $jsonSchema validator
```
\$jsonSchema validator

### **Class**

```
db.createCollection("car",
                    { "validator":{$jsonSchema:
  {"bsonType":"object",
  "properties":{"_id":{"bsonType":"string"},
                 "CAR":{"bsonType":"object",
                        "properties":{"rego":{"bsonType":"string" },
                                      "make":{"bsonType":"string" },
                                      "model":{"bsonType":"string" } },
                            "required":["rego","make","model"],
                            "additionalProperties":false }
                },
  "required":["_id","CAR"],
  "additionalProperties":false
 } } } );
```
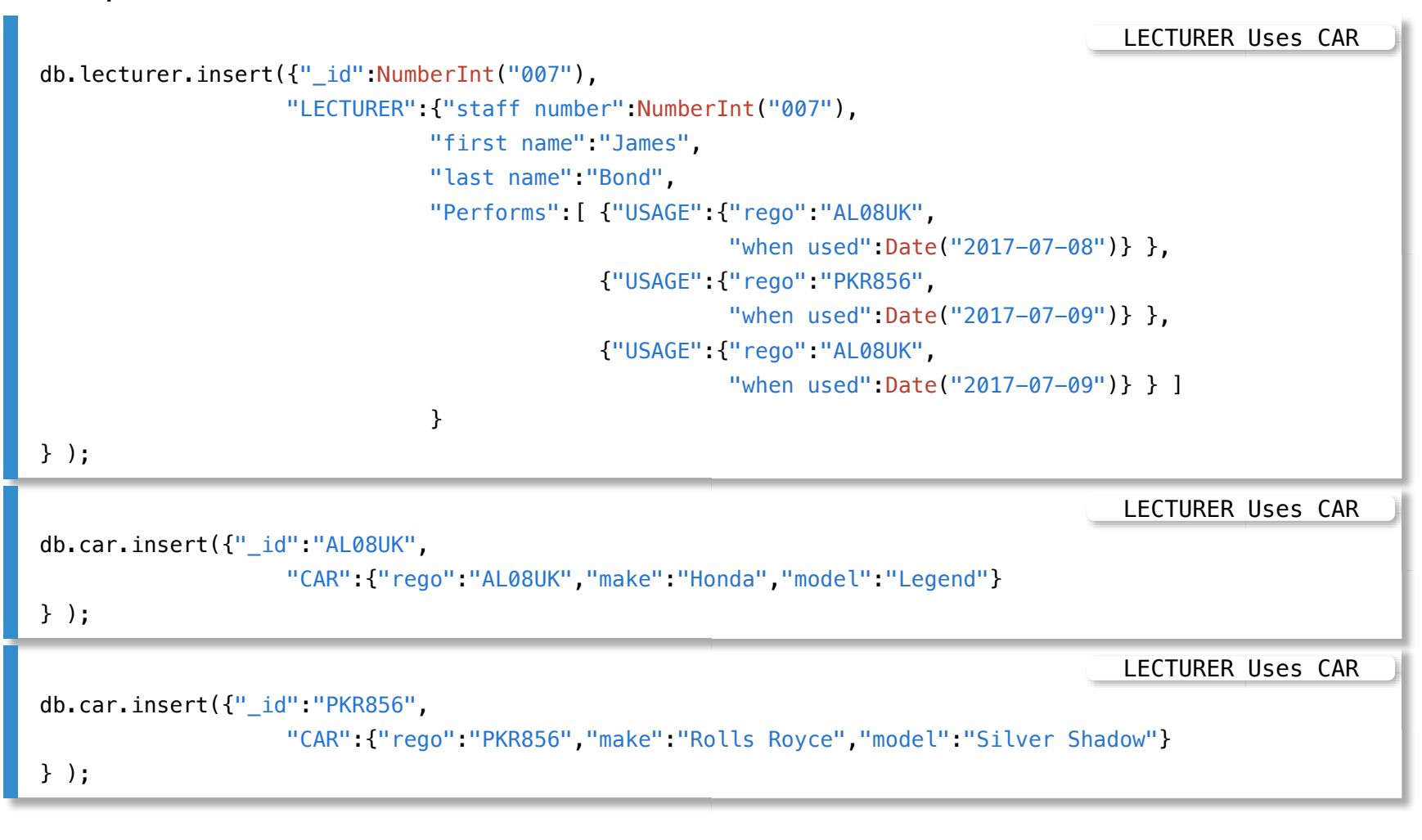

# **BSON Design**

**Outline** 

**[Class](file:///Users/jrg/235-2024-AUTUMN/SLIDES/WEEK09/24bsondesign/24bsondesign.html#2)** 

[Optional attribute](file:///Users/jrg/235-2024-AUTUMN/SLIDES/WEEK09/24bsondesign/24bsondesign.html#4)

[Multivalued attribute](file:///Users/jrg/235-2024-AUTUMN/SLIDES/WEEK09/24bsondesign/24bsondesign.html#6)

[Qualification](file:///Users/jrg/235-2024-AUTUMN/SLIDES/WEEK09/24bsondesign/24bsondesign.html#8)

[One-to-one association](file:///Users/jrg/235-2024-AUTUMN/SLIDES/WEEK09/24bsondesign/24bsondesign.html#10)

[One-to-many association](file:///Users/jrg/235-2024-AUTUMN/SLIDES/WEEK09/24bsondesign/24bsondesign.html#66)

[Many-to-many association](file:///Users/jrg/235-2024-AUTUMN/SLIDES/WEEK09/24bsondesign/24bsondesign.html#66)

[Generalization](file:///Users/jrg/235-2024-AUTUMN/SLIDES/WEEK09/24bsondesign/24bsondesign.html#66)

[Implementation of network structures](file:///Users/jrg/235-2024-AUTUMN/SLIDES/WEEK09/24bsondesign/24bsondesign.html#66)

# **Generalization - superset method**

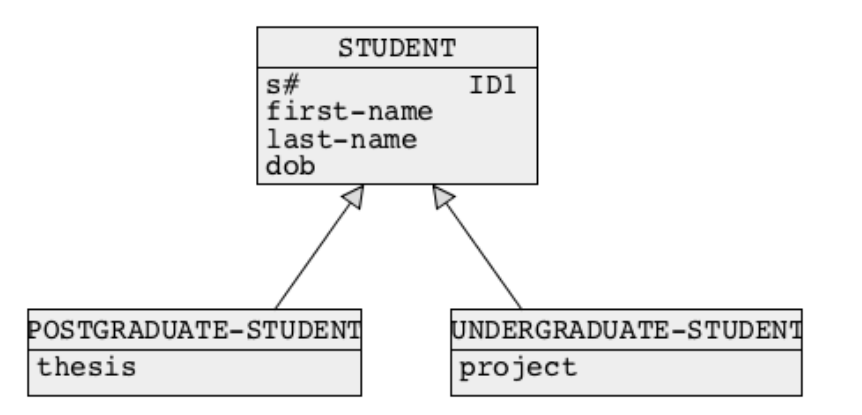

A superset method transforms entire generalization hierarchy into a single class of objects in the following way:

- All attributes from the classes of objects at the lowest level of generalization  hierarchy are copied to an immediate higher level and become optional attributes ([0..1] tag) there, e.g. the attributes project and thesis are copied from the classes UNDERGRADUATE-STUDENT and POSTGRADUATE-STUDENT to a class STUDENT
- An attribute  $type-of-superclass$  is added to a superclass, e.g. and attribute type-of-students is added to a class STUDENT

### **Generalization - superset method**

- All classes at the lowest level are removed **-**
- The steps above are repeated until only one class of objects is left **-**

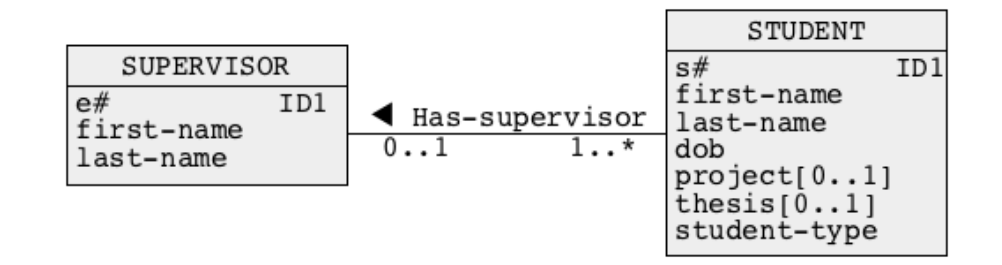

# **Generalization - subset method**

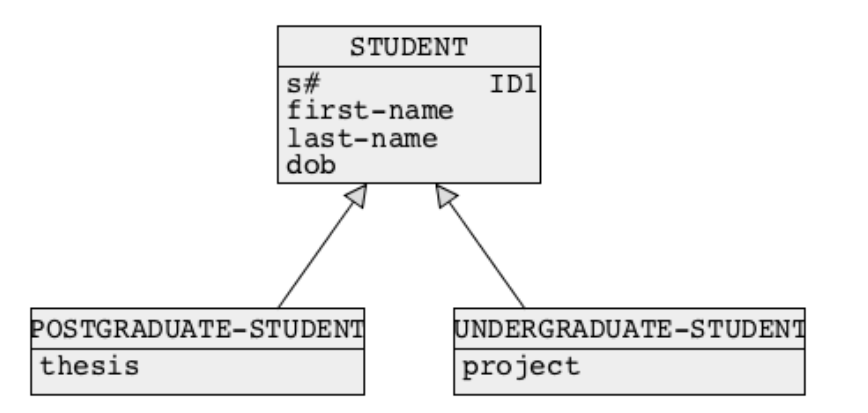

A subset method transforms entire generalization hierarchy into a number of classes of objects in the following way:

All attributes from the classes of objects at the higher levels of generalization  hierarchy are copied to the classes of objects at the lowest levels of generalization hierarchy e.g. the attributes  $s#$  and  $first$ -name last-name, dob are copied from a class STUDENT to the classes POSTGRADUATE-STUDENT and UNDERGRADUATE-STUDENT

### **Generalization - subset method**

All classes of objects except those at the lowest levels of generalization hierachy  are removed, e.g. a class STUDENT is removed

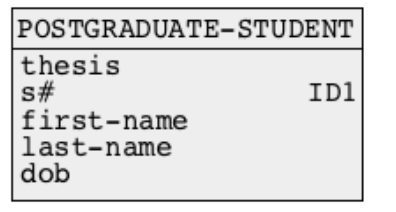

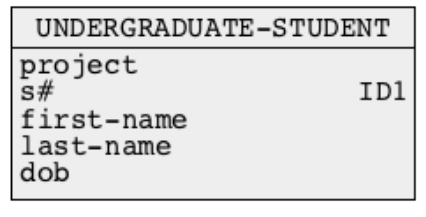

# **Generalization - association method**

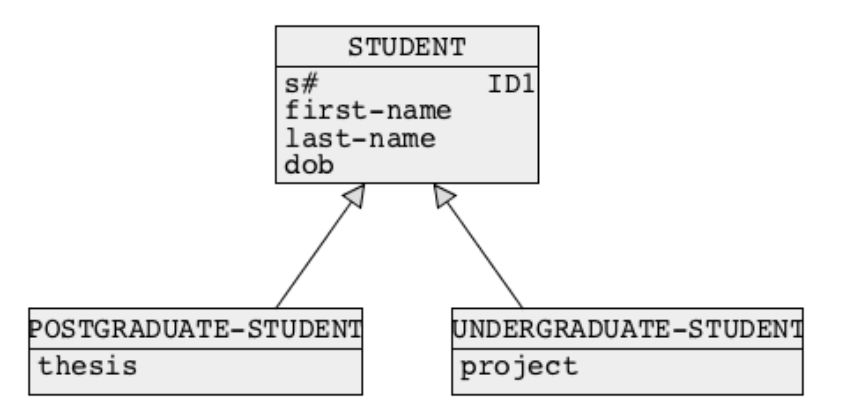

An association method transforms entire generalization hierarchy into a number of classes of objects in the following way:

One of the identifiers from a superclass is copied to subclasses one level below  a superclass, e.g. an attribute  $s \#$  is copied from a class  $s$ TUDENT to the classes UNDEGRADUATE-STUDENT and POSTGRADUATE-STUDENT

### **Generalization - association method**

**-** A generalization level is removed from a diagram

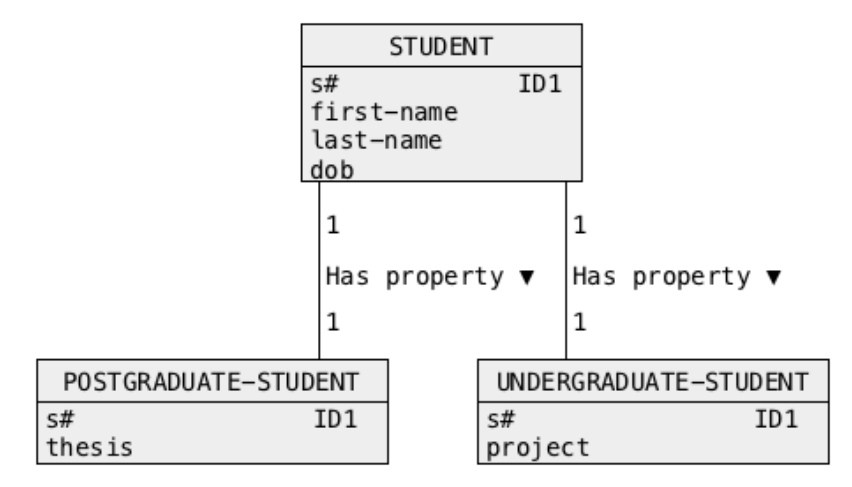

# **BSON Design**

**Outline** 

**[Class](file:///Users/jrg/235-2024-AUTUMN/SLIDES/WEEK09/24bsondesign/24bsondesign.html#2)** 

[Optional attribute](file:///Users/jrg/235-2024-AUTUMN/SLIDES/WEEK09/24bsondesign/24bsondesign.html#4)

[Multivalued attribute](file:///Users/jrg/235-2024-AUTUMN/SLIDES/WEEK09/24bsondesign/24bsondesign.html#6)

[Qualification](file:///Users/jrg/235-2024-AUTUMN/SLIDES/WEEK09/24bsondesign/24bsondesign.html#8)

[One-to-one association](file:///Users/jrg/235-2024-AUTUMN/SLIDES/WEEK09/24bsondesign/24bsondesign.html#10)

[One-to-many association](file:///Users/jrg/235-2024-AUTUMN/SLIDES/WEEK09/24bsondesign/24bsondesign.html#66)

[Many-to-many association](file:///Users/jrg/235-2024-AUTUMN/SLIDES/WEEK09/24bsondesign/24bsondesign.html#66)

[Generalization](file:///Users/jrg/235-2024-AUTUMN/SLIDES/WEEK09/24bsondesign/24bsondesign.html#66)

[Implementation of network structures](file:///Users/jrg/235-2024-AUTUMN/SLIDES/WEEK09/24bsondesign/24bsondesign.html#66)

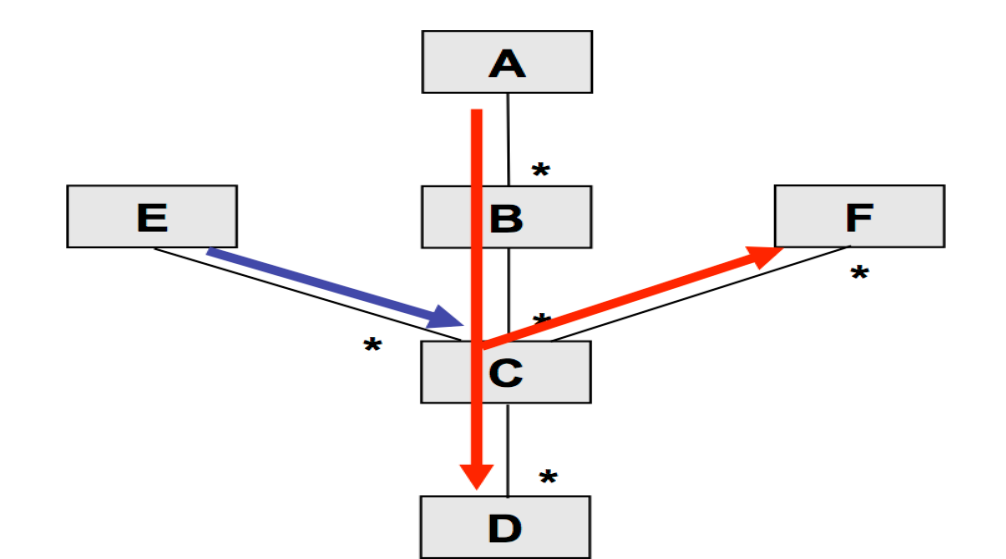

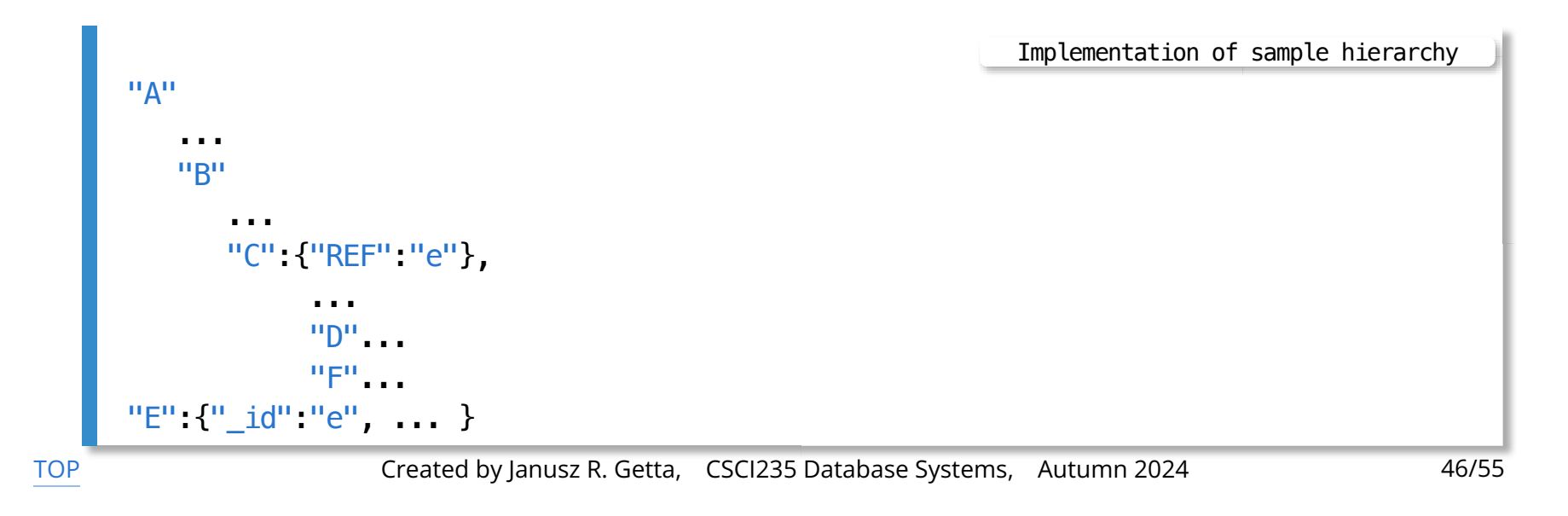

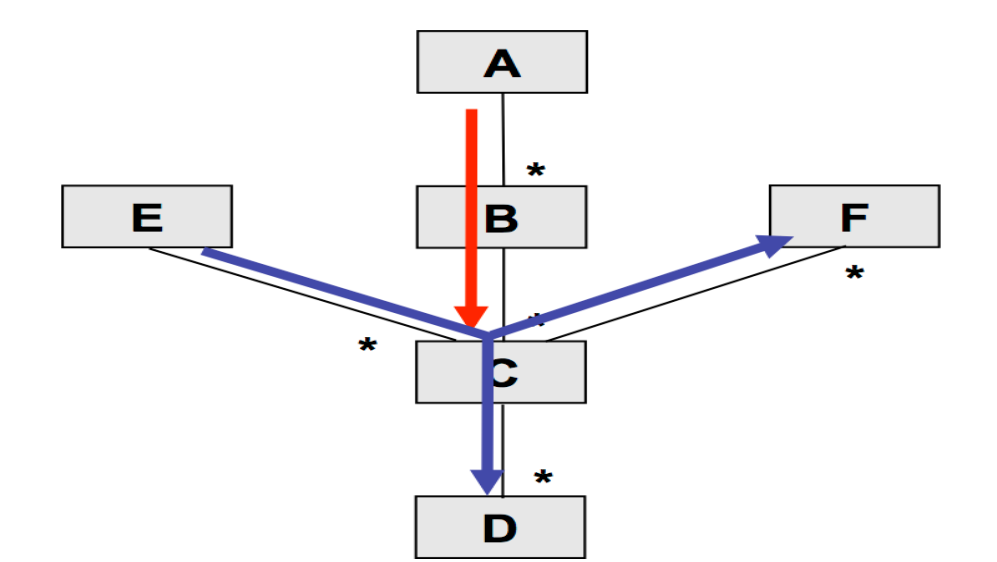

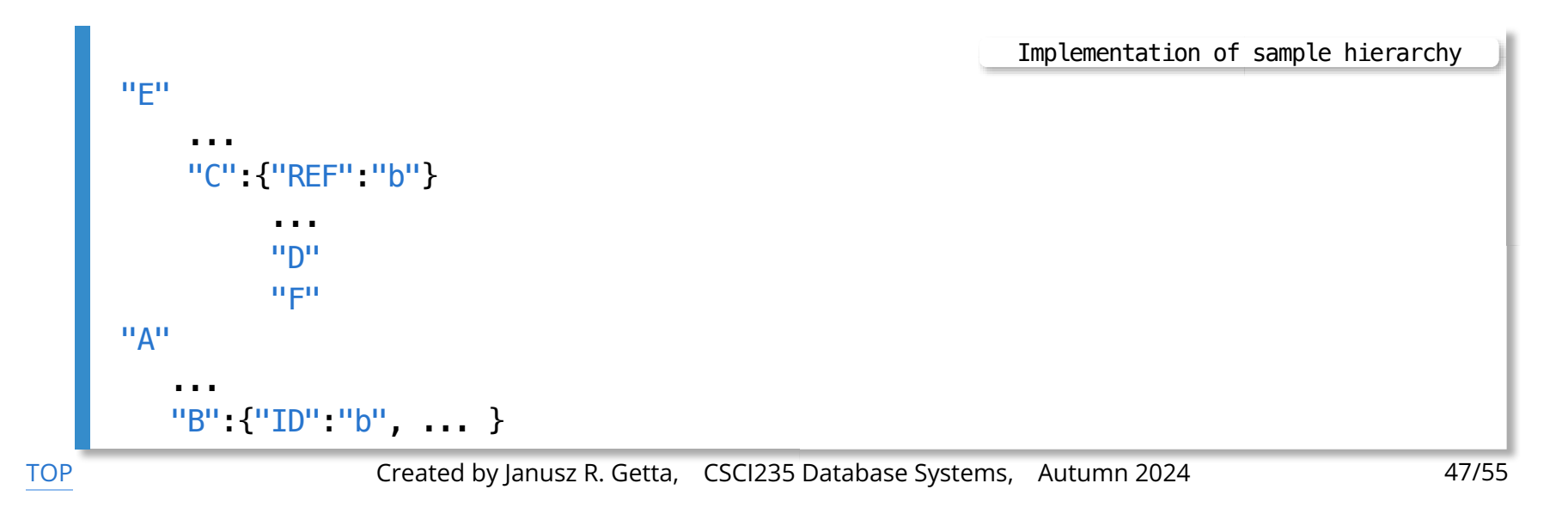

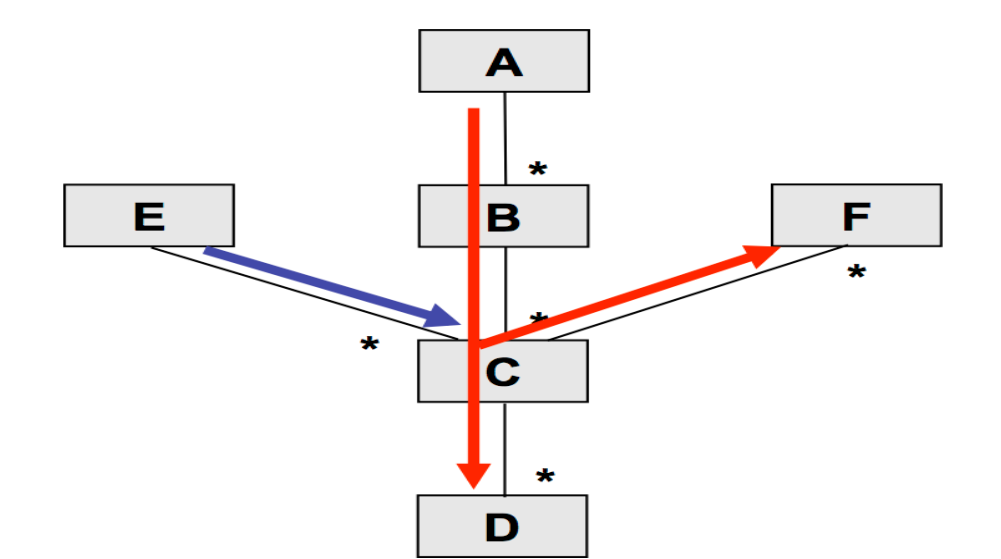

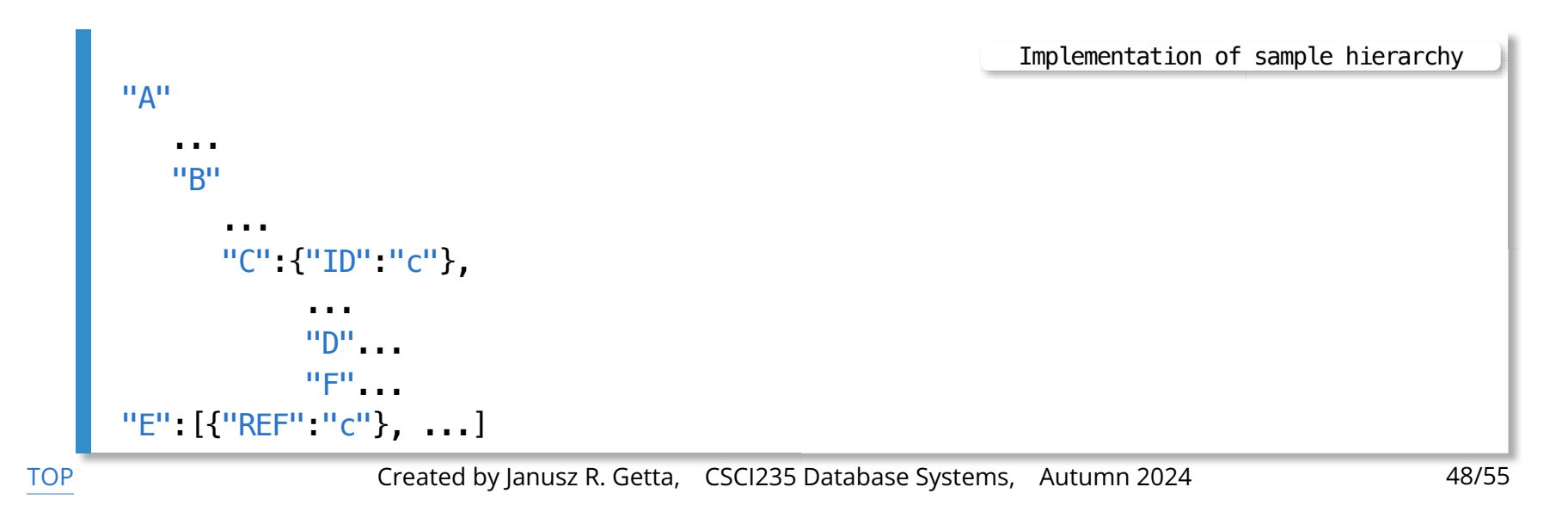

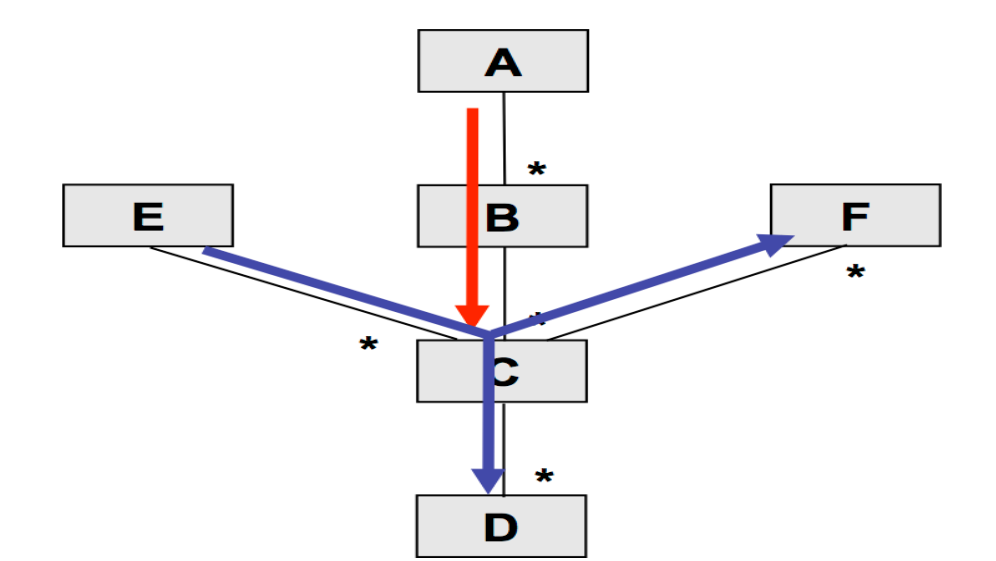

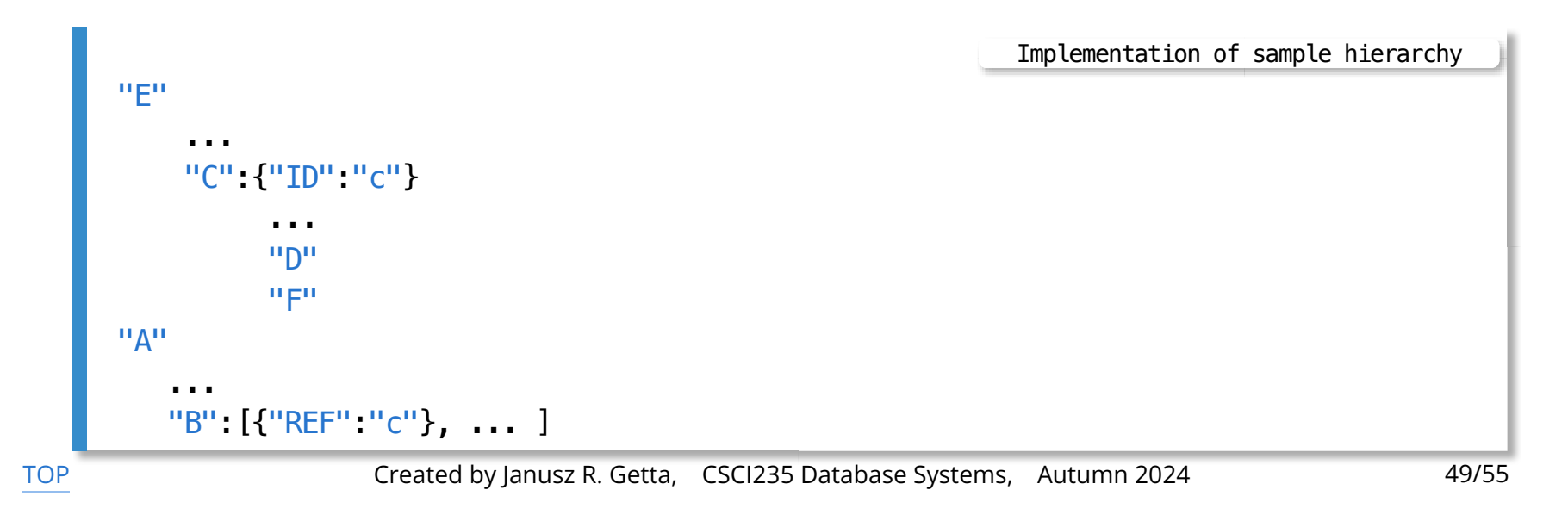

# **BSON Design**

**Outline** 

**[Class](file:///Users/jrg/235-2024-AUTUMN/SLIDES/WEEK09/24bsondesign/24bsondesign.html#2)** 

[Optional attribute](file:///Users/jrg/235-2024-AUTUMN/SLIDES/WEEK09/24bsondesign/24bsondesign.html#4)

[Multivalued attribute](file:///Users/jrg/235-2024-AUTUMN/SLIDES/WEEK09/24bsondesign/24bsondesign.html#6)

[Qualification](file:///Users/jrg/235-2024-AUTUMN/SLIDES/WEEK09/24bsondesign/24bsondesign.html#8)

[One-to-one association](file:///Users/jrg/235-2024-AUTUMN/SLIDES/WEEK09/24bsondesign/24bsondesign.html#10)

[One-to-many association](file:///Users/jrg/235-2024-AUTUMN/SLIDES/WEEK09/24bsondesign/24bsondesign.html#66)

[Many-to-many association](file:///Users/jrg/235-2024-AUTUMN/SLIDES/WEEK09/24bsondesign/24bsondesign.html#66)

[Generalization](file:///Users/jrg/235-2024-AUTUMN/SLIDES/WEEK09/24bsondesign/24bsondesign.html#66)

[Implementation of network structures](file:///Users/jrg/235-2024-AUTUMN/SLIDES/WEEK09/24bsondesign/24bsondesign.html#66)

#### Consider the following conceptual schema

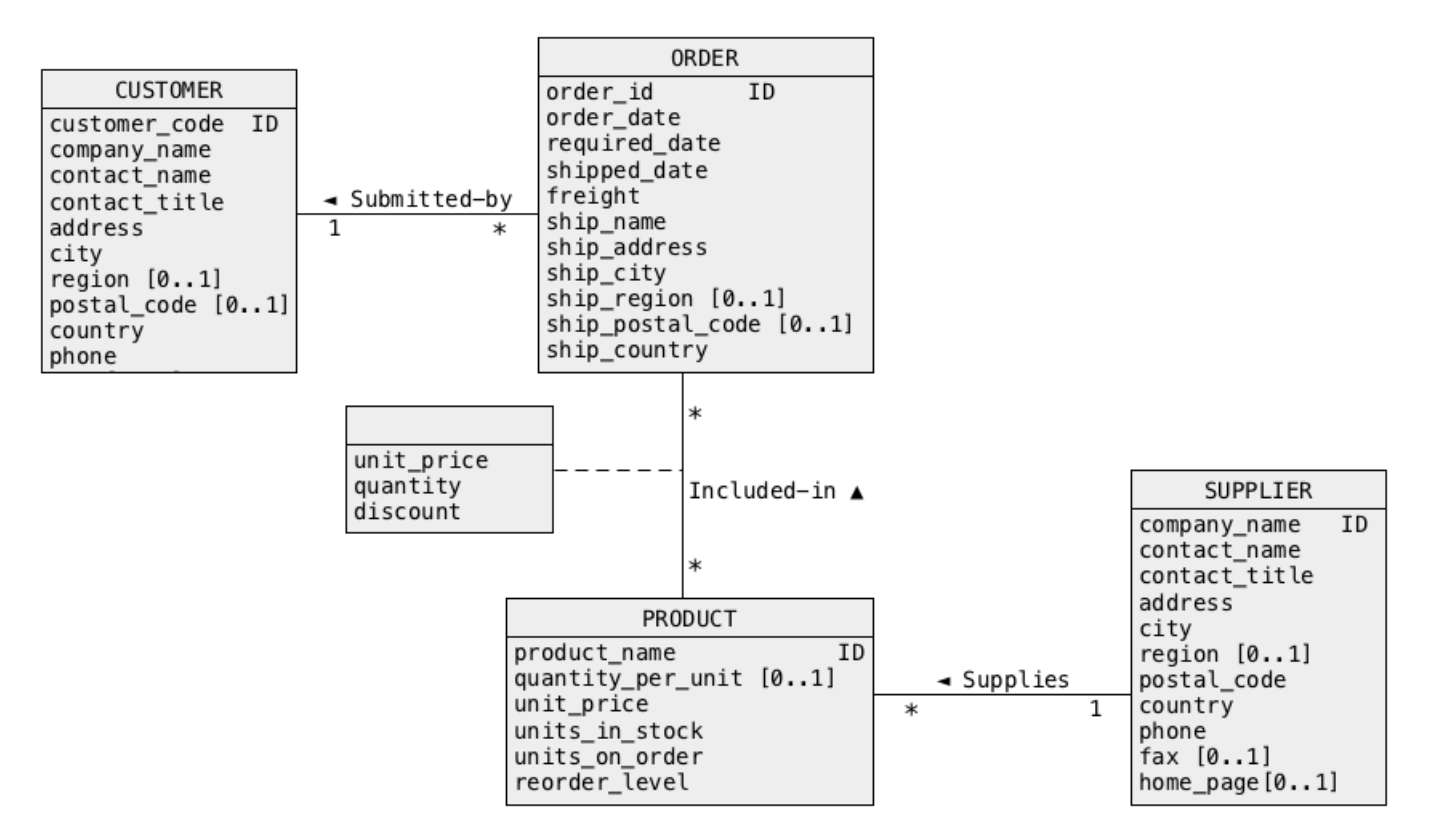

Replacement of "many-to-many" association with "one-to-many" and "many-to-one" associations provides the following conceptual schema

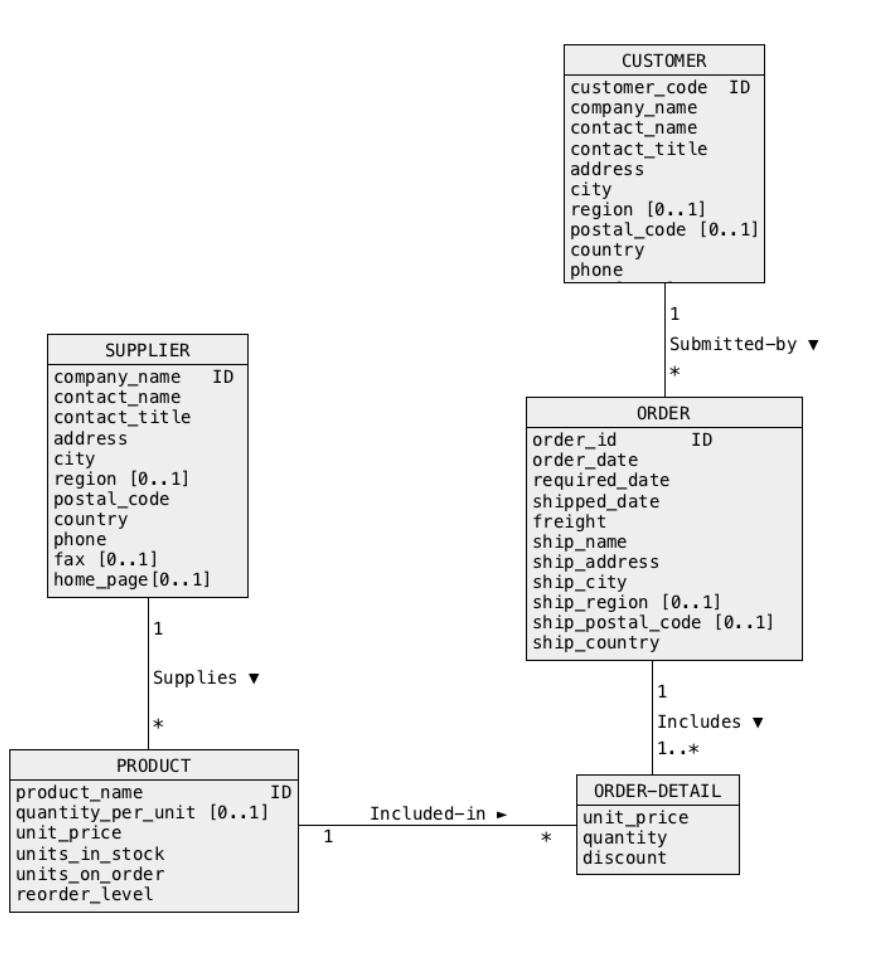

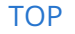

[TOP](file:///Users/jrg/235-2024-AUTUMN/SLIDES/WEEK09/24bsondesign/24bsondesign.html#2) Created by Janusz R. Getta, CSCI235 Database Systems, Autumn 2024 52/55

Transformation into hierarchical structures and links provides the following a logical schema

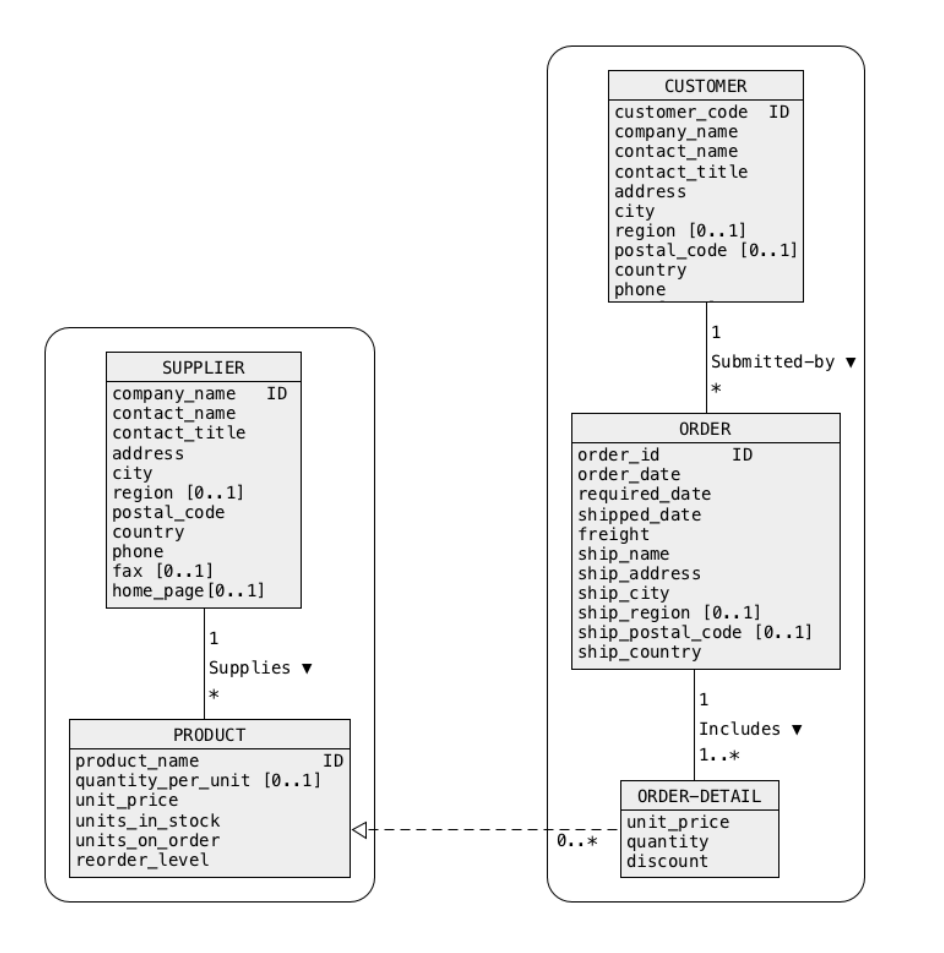

[TOP](file:///Users/jrg/235-2024-AUTUMN/SLIDES/WEEK09/24bsondesign/24bsondesign.html#2) Created by Janusz R. Getta, CSCI235 Database Systems, Autumn 2024 53/55

Another transformation into hierarchical structures and links provides the following a logical schema

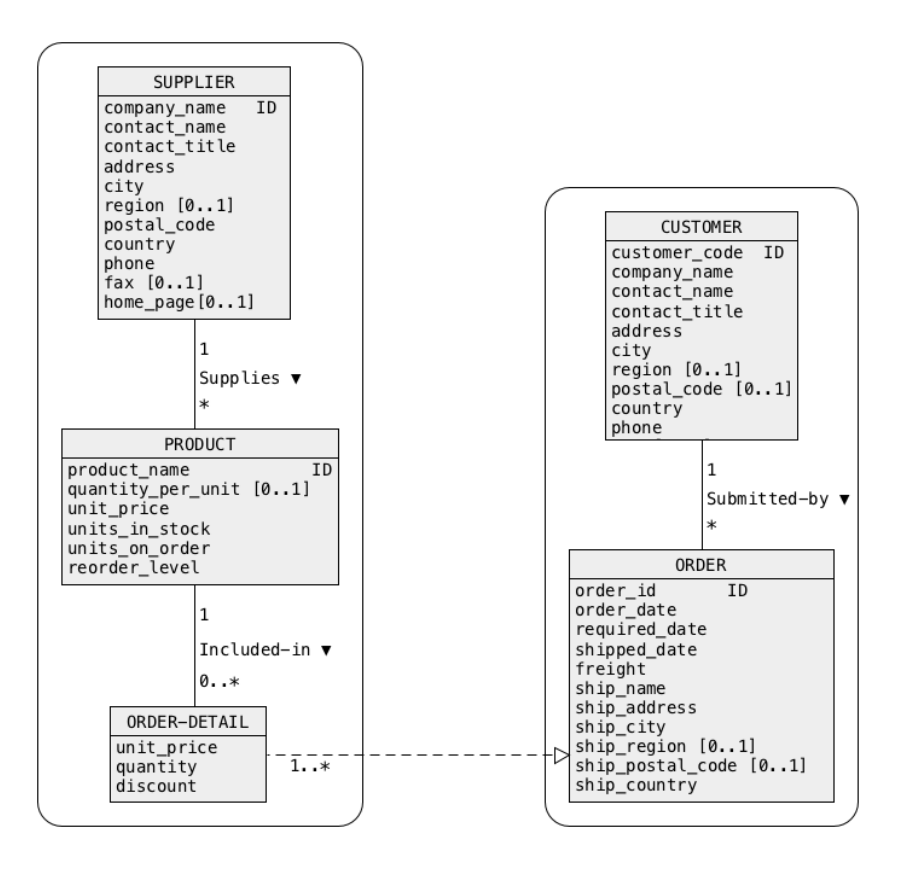

[TOP](file:///Users/jrg/235-2024-AUTUMN/SLIDES/WEEK09/24bsondesign/24bsondesign.html#2) **Stated by Janusz R. Getta, CSCI235 Database Systems, Autumn 2024** 54/55

# **References**

[JSON Schema](http://json-schema.org/) [Understanding JSON Schema](https://json-schema.org/understanding-json-schema/index.html) [MongoDB - JSON Schema validation](https://docs.mongodb.com/manual/core/schema-validation/#json-schema) [MongoDB - \\$jsonSchema operator](https://docs.mongodb.com/manual/reference/operator/query/jsonSchema/#op._S_jsonSchema)

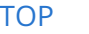

[TOP](file:///Users/jrg/235-2024-AUTUMN/SLIDES/WEEK09/24bsondesign/24bsondesign.html#2) Created by Janusz R. Getta, CSCI235 Database Systems, Autumn 2024 55/55